## **Integrations and Customers in ConnectBooster**

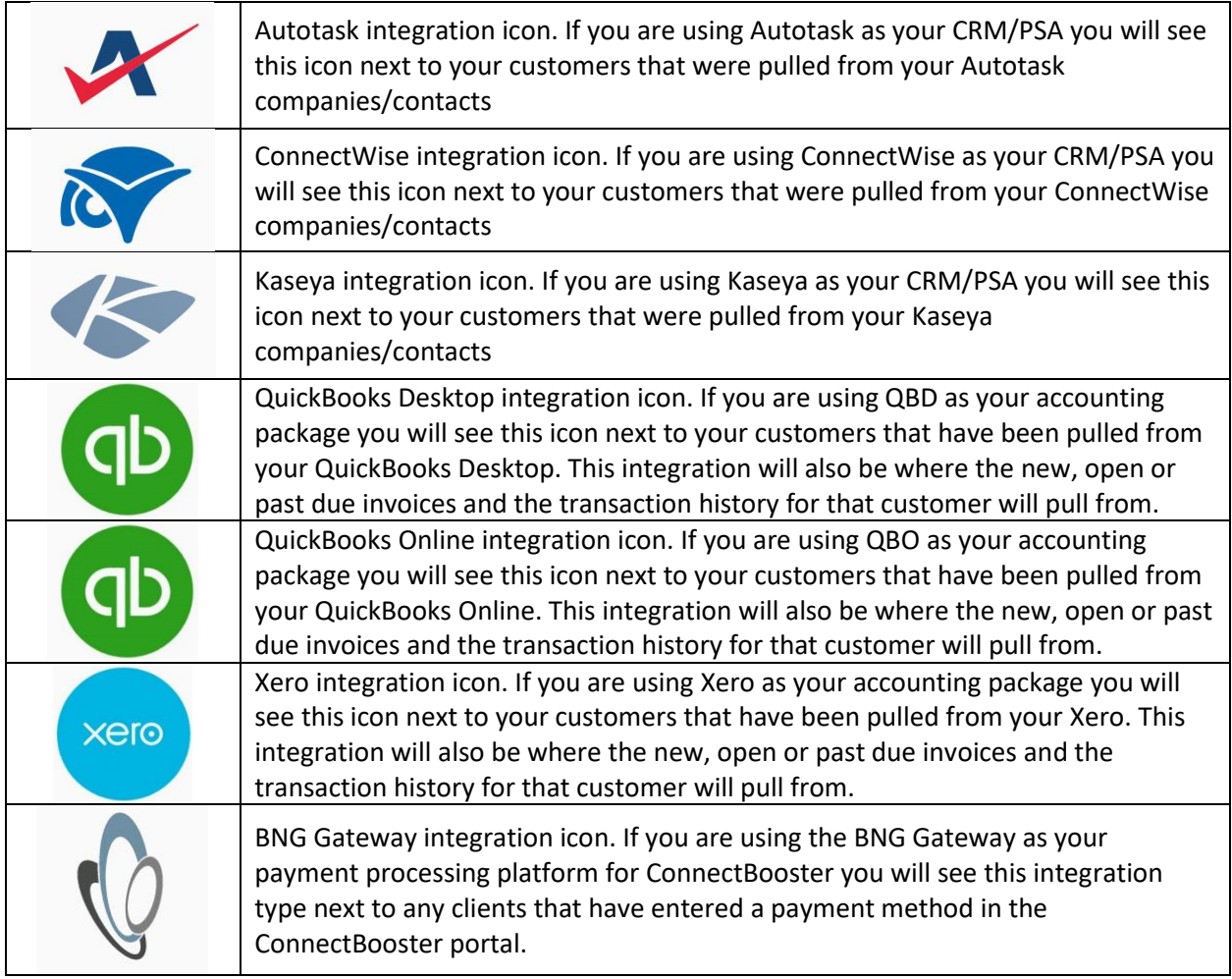

\*\*\* To see what companies have which integration(s) tied to them, you will want to use the Customers list (3 line drop down > Customers) available to you in the ConnectBooster portal. As you scroll through this list you will want to focus on the Integrations column. From this column you can quickly view what integration(s) have been tied to your list of customers.

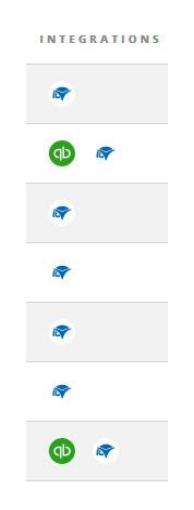